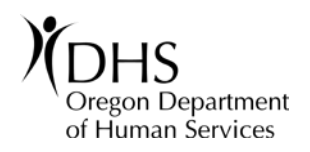

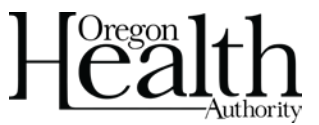

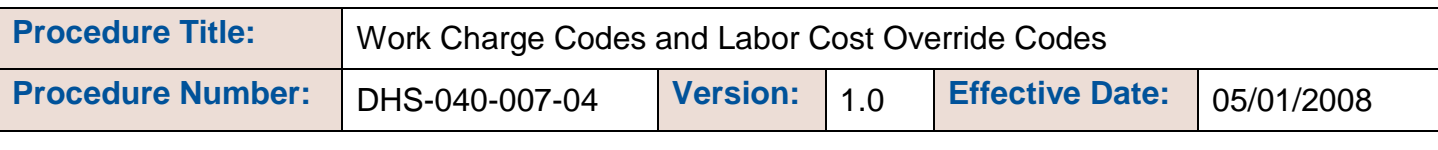

Signature on file at ASD Central 07/22/2008

Approved By: (Authorized Signer Name) Date Approved

### **Procedure**

The accuracy of payroll related budgetary and accounting transactions being properly recorded in the Statewide Financial Management Application (SFMA) is dependent on using the correct payroll expenditure codes.

- Labor Cost Codes
- Work Charge Codes
- Labor Cost Override Codes

This procedure establishes uniform payroll accountability standards and strengthens internal control over creating, assigning and updating work cost codes and labor cost override codes.

## **Applicability**

All DHS employees shall adhere to this procedure. Failure to comply with this procedure may result in disciplinary action up to and including dismissal.

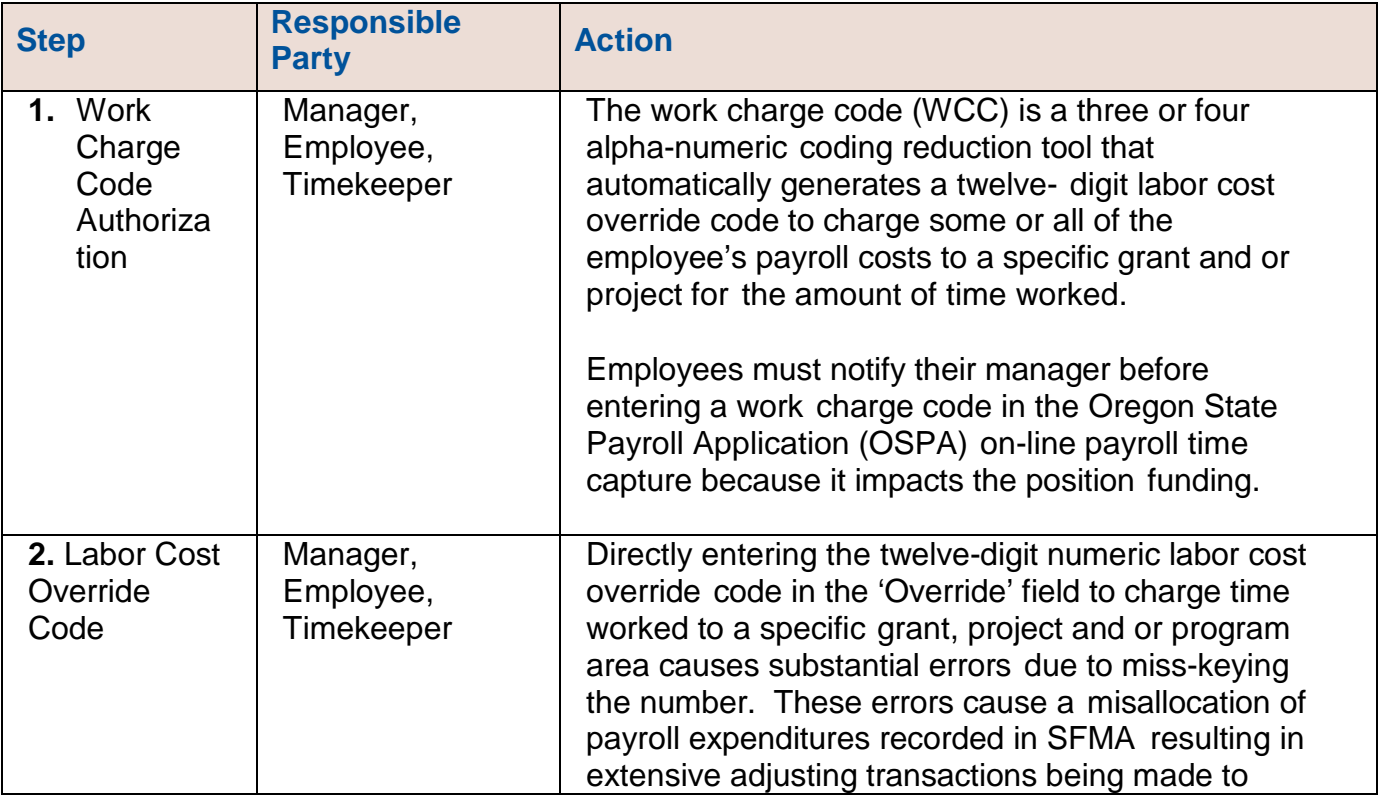

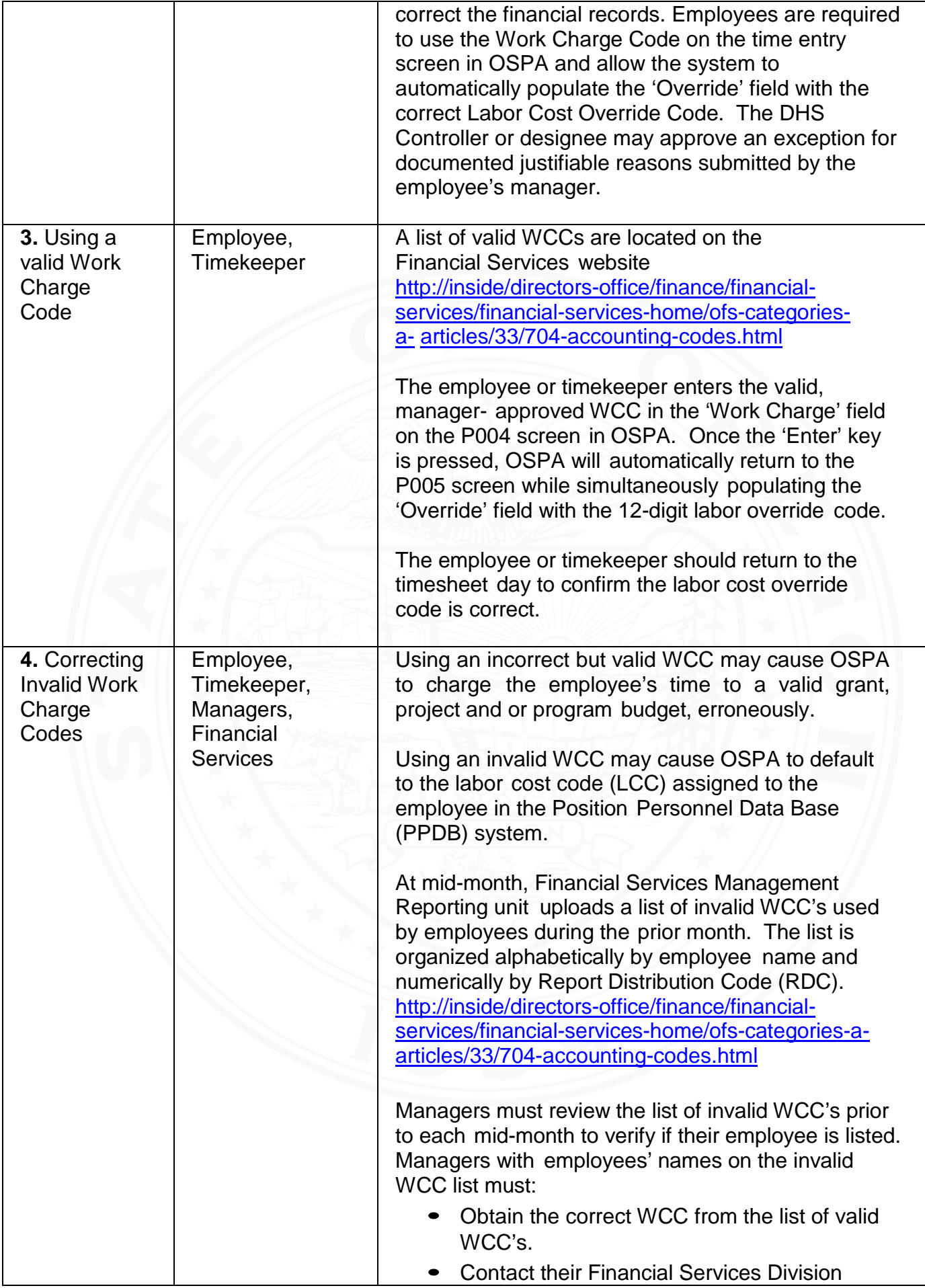

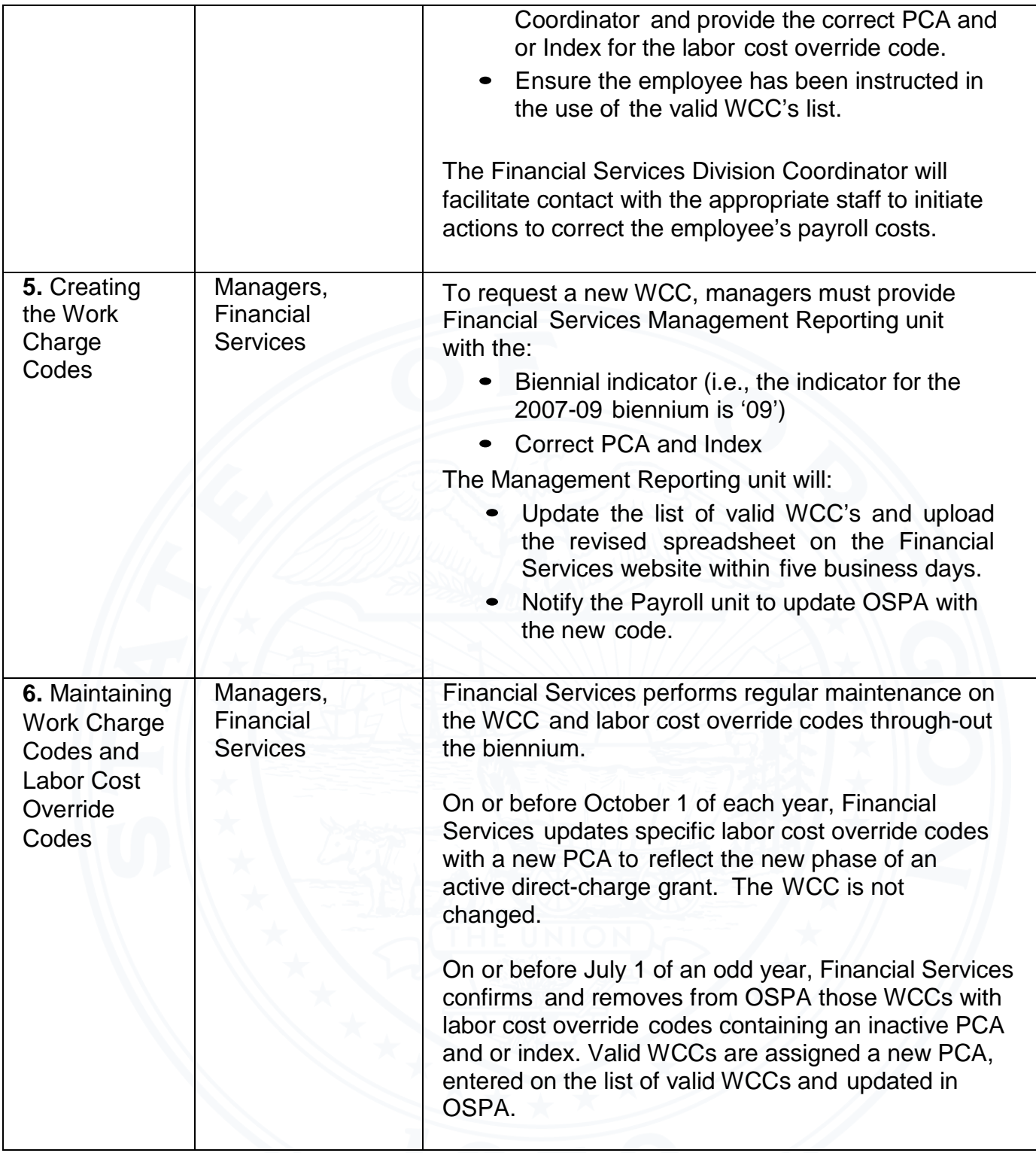

## **Policy that applies:**

[DHS-040-007: Payroll Management](http://www.dhs.state.or.us/policy/admin/fs/040_007.pdf)

### **Related procedures that apply:**

[DHS-040-007-01: Time and Attendance](http://www.dhs.state.or.us/policy/admin/fs/040_007_01.pdf) Records [DHS-040-007-02: Payroll Distribution](http://www.dhs.state.or.us/policy/admin/fs/040_007_02.pdf) [DHS-040-007-03:](http://www.dhs.state.or.us/policy/admin/fs/040_007_03.pdf) Labor Cost Codes [DHS-040-007-05:](http://www.dhs.state.or.us/policy/admin/fs/040_007_05.pdf) Payroll Error Correction

# **Form(s) that apply:**

[DHS 0109: Personnel Action](https://apps.state.or.us/cf1/DHSforms/Forms/Served/me0109.doc)

### **References that apply**

"C" Report, DHS Position List by Employee Class B470C, OSPS Leave Accrual Detail Transaction Register Routing Distribution Report [http://inside/directors-office/finance/financial-services/financial-services-home/ofs-categories](http://inside/directors-office/finance/financial-services/financial-services-home/ofs-categories-a-articles/33/704-accounting-codes.html)a-articles/33/704-accounting-codes.html DHS Personnel Action Form: <https://inside.dhsoha.state.or.us/asd/hr/hr-admin-support/207.html>

## **Contact(s):**

**Name:** Becky Daniels; **Phone:** 503-945-5641; **Email:** [Becky.Daniels@state.or.us](mailto:Becky.Daniels@state.or.us)

### **Procedure History:**

• **Version 1.0:**  05/01/2008 Initial Release

## **Keywords:**

(List keywords here that might be used by someone to search for this policy on the internet)